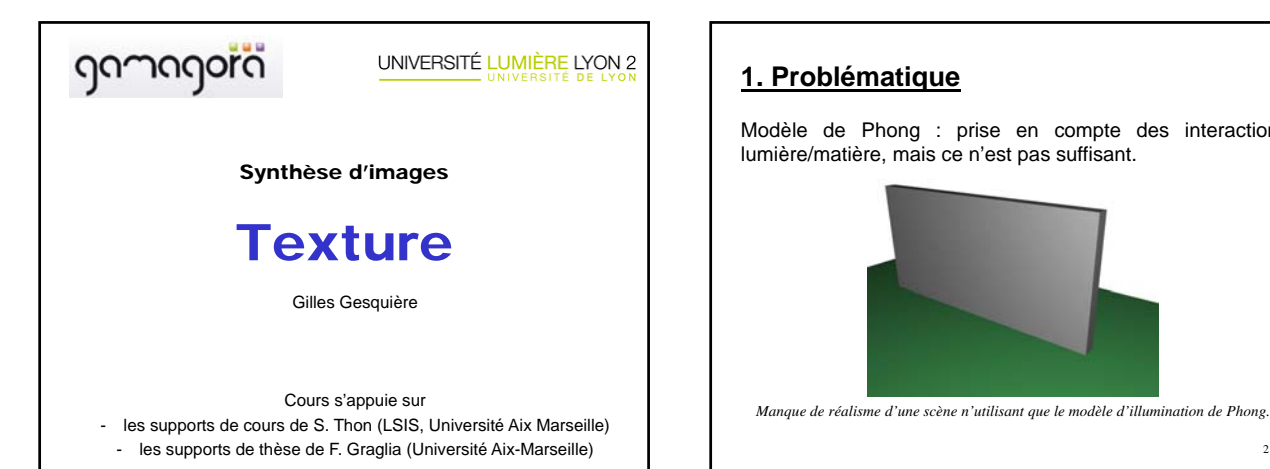

# **1. Problématique**

Modèle de Phong : prise en compte des interactions lumière/matière, mais ce n'est pas suffisant.

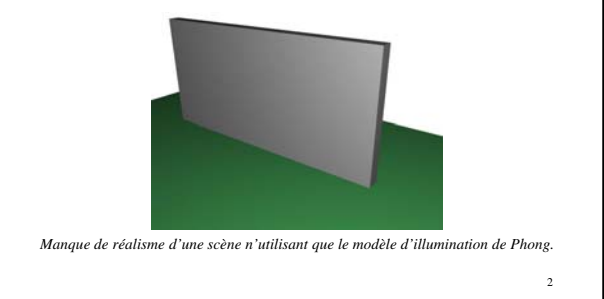

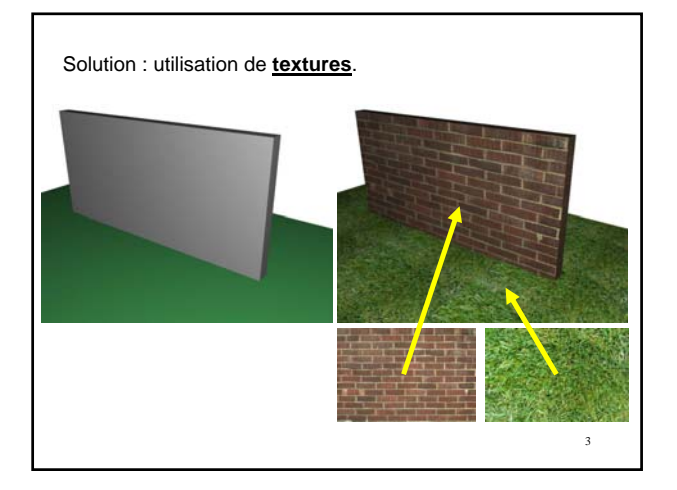

#### **Plaquage de textures («** *texture mapping* **»)**

Plaquage d'images 1D, 2D ou 3D sur des primitives géométriques.

#### **Objectifs**

- Simuler des matériaux (pierre, bois, …)
- Réduire la complexité (nb de polygones) d'objets 3D
- Simulation de surfaces réfléchissantes
- …

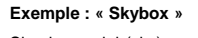

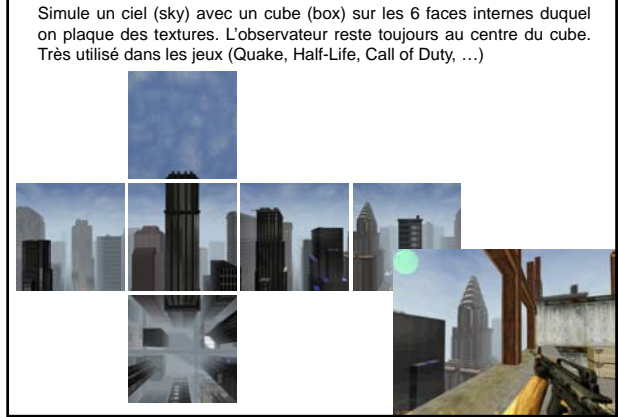

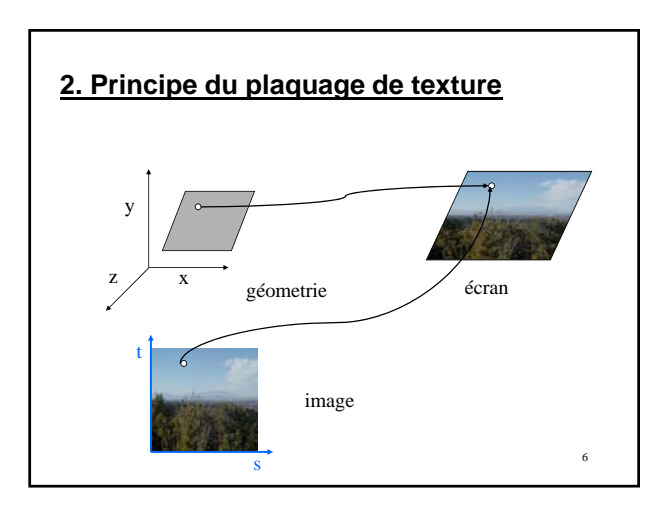

8

10

12

Les textures sont des images qui peuvent être en 1D, 2D, 3D ou 4D. Les coordonnées de l'image sont notées s, t, r, q. Ex: pour une texture 2D, un point dans l'image est donné par ses coordonnées (s,t), le coin inférieur gauche étant (0,0) et le coin supérieur droit étant (1,1). s t  $\mathbf{0}$  $\mathbf{0}$ 1 1

# **Notes :**

7

9

11

- Un pixel d'une texture est appelé *texel*.
- Dans OpenGL, les dimensions de la texture doivent être une puissance de 2.
- Les dimensions des textures sont limitées (dépend des cartes graphiques).

# **3. Utilisation des textures dans OpenGL**

#### **3 étapes :**

- 1. Spécifier la texture
	- 1.1 Lire ou générer une image
	- 1.2 En faire une texture
	- 1.3 Activer le plaquage de texture
- 2. Assigner les coordonnées de texture aux points de l'objet 3D
- 3. Spécifier les paramètres de textures
	- Wraping, filtering, …

# **3.1 Spécifier la texture**

# **3.1.1 Lire ou générer une image**

```
BYTE *img;
int largeur, hauteur;
Gluint texture;
```
**glGenTextures(1, &texture); img = load\_tga( "image.tga", &largeur, &hauteur );**

Dans OpenGL, chaque texture est référencée par un indice (entier). Pour obtenir ces indices, on utilise la fonction : **glGenTextures(Gluint n, Gluint \*tab\_text);** Qui crée **n** indices de textures et les place dans le tableau d'entiers **tab\_text**.

Ex: obtention d'un ensemble d'indices pour 10 textures ( $\rightarrow$ tableau de 10 indices) :

```
Gluint tab_text[10];
glGenTextures(10, tab_text);
```
On peut aussi utiliser cette fonction pour ne demander qu'un seul indice :

Ex: obtention d'un indice pour une seule texture  $( \rightarrow )$  une seule variable entière) :

```
Gluint texture;
glGenTextures(1, &texture);
```
#### **3.1.2 En faire une texture**

Les textures doivent être stockées dans la RAM de la carte graphique.

 $\rightarrow$  Lorsqu'on charge une image pour en faire une texture, il faut ensuite la transférer dans la RAM vidéo.

**glBindTexture(GL\_TEXTURE\_2D, texture);**

**glTexImage2D( GL\_TEXTURE\_2D, 0, 3,**

**largeur, hauteur,**

**0, GL\_RGB, GL\_UNSIGNED\_BYTE, img);**

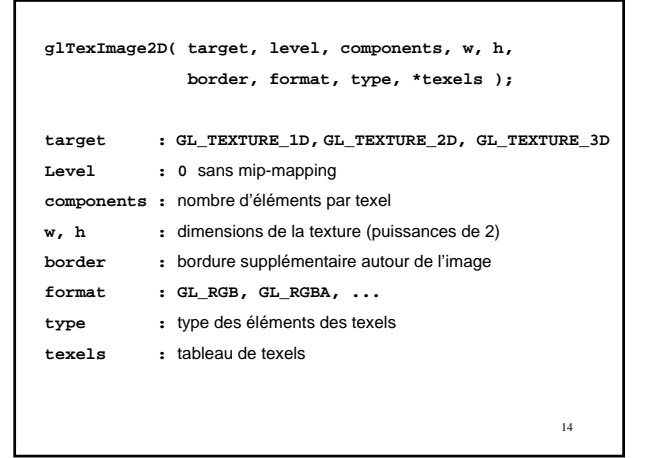

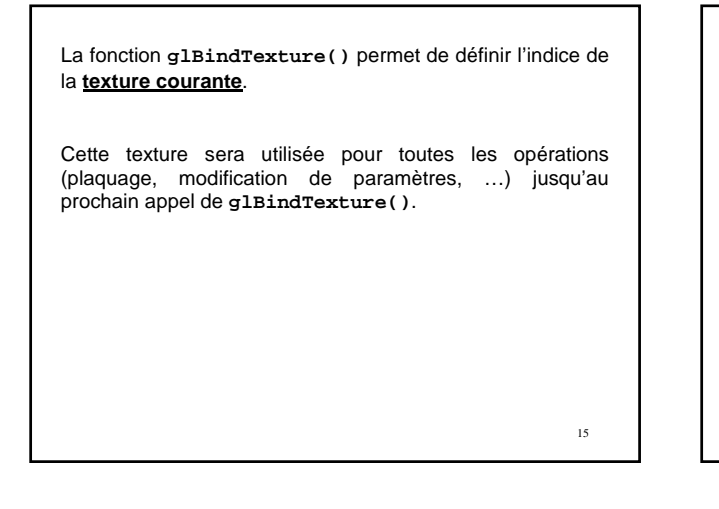

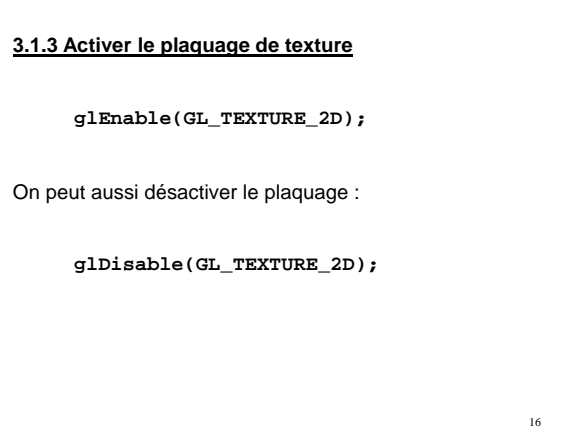

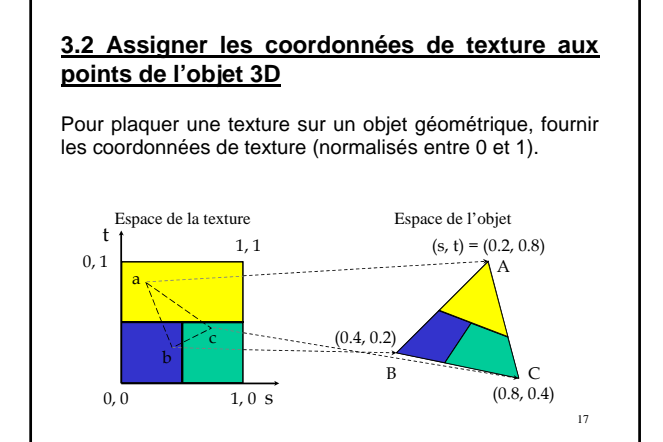

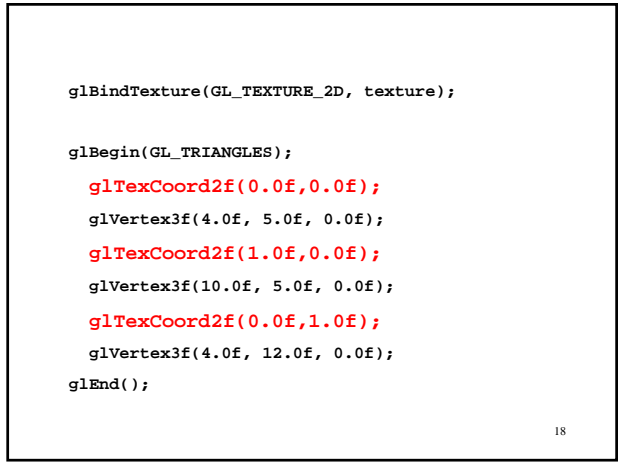

# **3.3 Paramètres de textures**

#### Modes de filtrage

- Réduction, agrandissement
- Mip-mapping
- Modes de bouclage
	- Répéter, tronquer

#### Fonctions de textures

• Comment mélanger la couleur d'un objet avec sa texture

19

#### **3.3.1 Modes de filtrage**

#### • Réduction, agrandissement

Les textures et les objets texturés ont rarement la même taille (en pixels). OpenGL défini des filtres indiquant comment un texel doit être agrandit ou réduit pour correspondre à la taille d'un pixel.

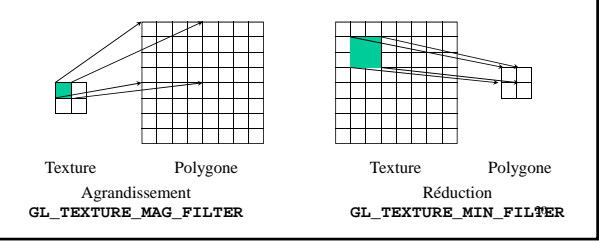

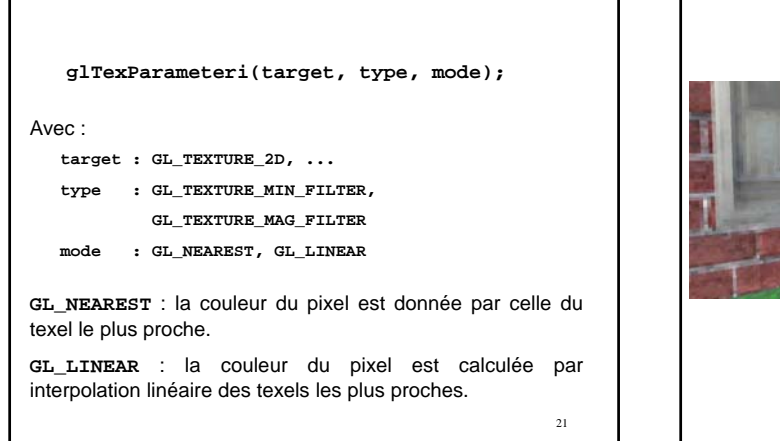

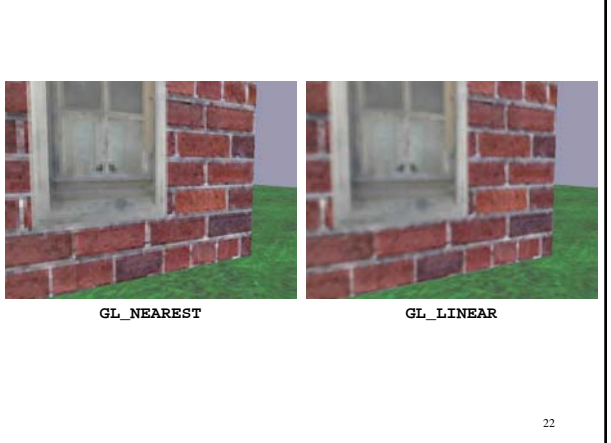

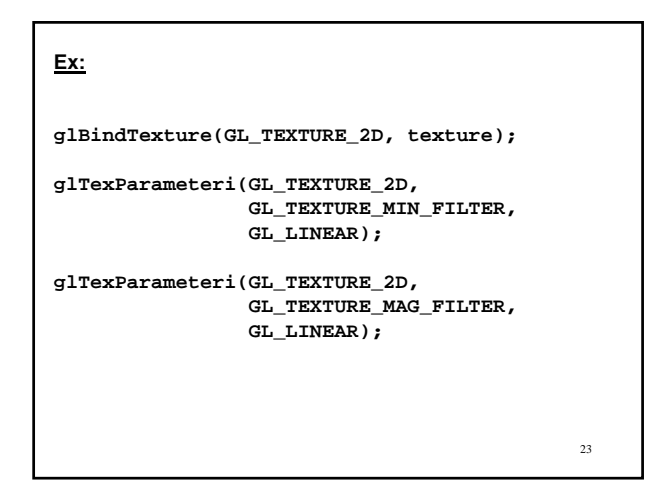

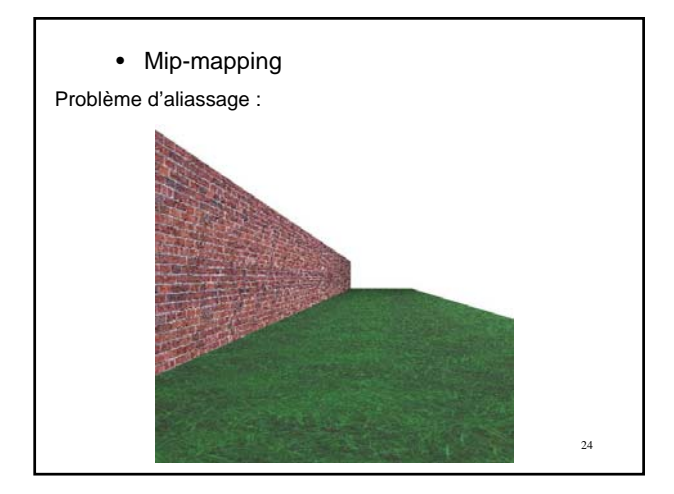

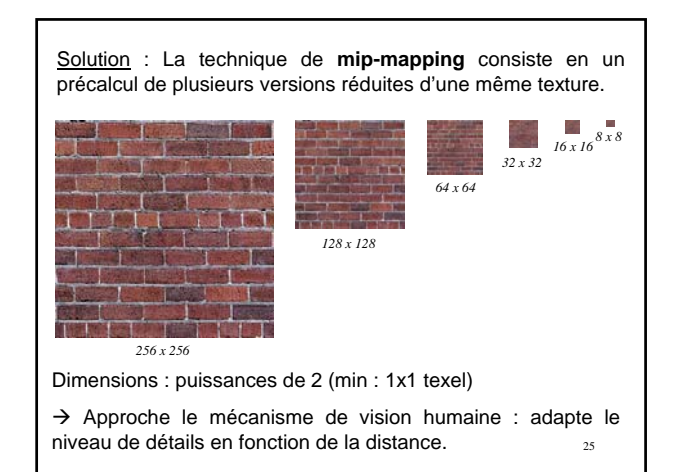

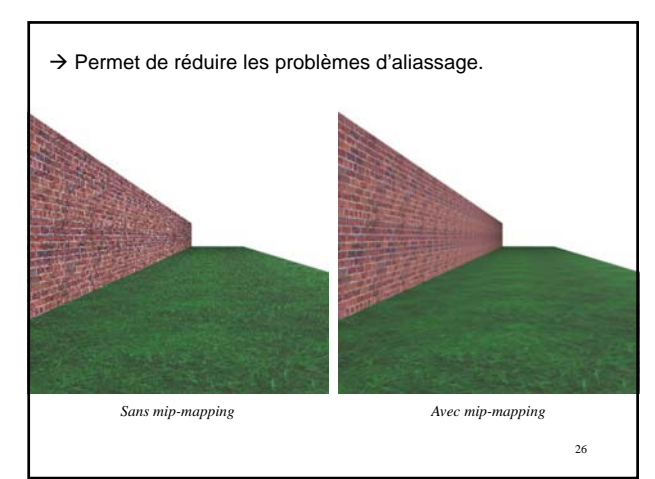

Création des textures de mip-mapping 1) Manuelle

On déclare le niveau de mip-map lors de la définition de la texture :

**glTexImage2D( target, level, components, width, height, border, format, type, \*texels );** 2) Automatique

On utilise une fonction de OpenGL qui construit automatiquement les différentes textures de mip-map.

> **gluBuild2DMipmaps( GL\_TEXTURE\_2D, components, width, height, format, type, \*texels );**

```
Dans les deux cas, il faut ensuite indiquer le mode de filtrage
de la texture en indiquant qu'on veut s'en servir en tant que
mip-map :
```
**gluBuild2DMipmaps(GL\_TEXTURE\_2D, 3, width, height, GL\_RGB, GL\_UNSIGNED\_BYTE, img);**

**glTexParameteri(GL\_TEXTURE\_2D, GL\_TEXTURE\_MIN\_FILTER, GL\_LINEAR\_MIPMAP\_LINEAR);**

**glTexParameteri(GL\_TEXTURE\_2D, GL\_TEXTURE\_MAG\_FILTER, GL\_LINEAR\_MIPMAP\_LINEAR);**

29

27

#### **3.3.2 Modes de bouclage (Wrap)**

Ce mode indique ce qui doit se produire si une coordonnée de texture sort de l'intervalle [0,1].

Deux possibilités :

- Répéter (Repeat)
- Tronquer (Clamp)

30

#### *- Répéter*

Si le mode GL\_REPEAT est utilisé, pour les coordonnées <0 ou >1, la partie entière est ignorée et seule la partie décimale est utilisée.

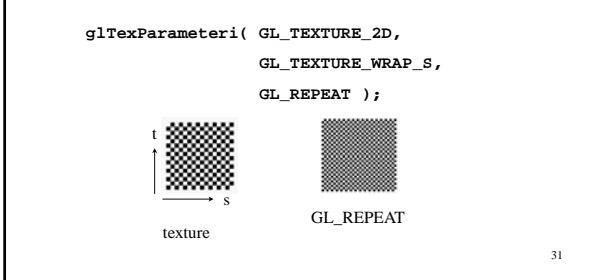

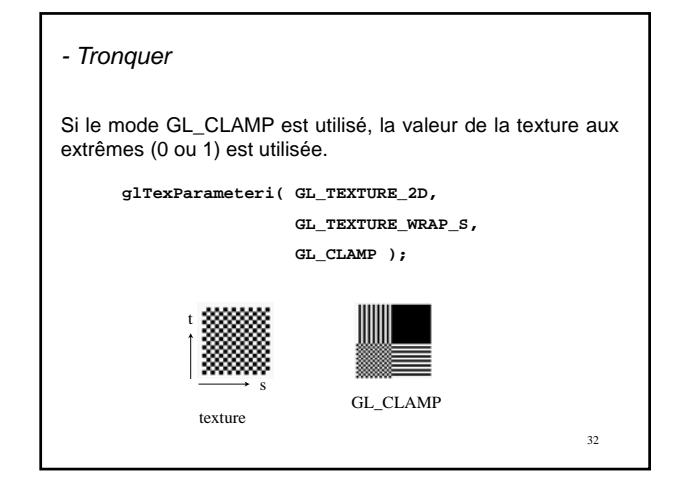

#### **3.3.3 Fonctions de textures**

Contrôle la manière selon laquelle la texture est mélangée à la couleur de l'objet.

**glTexEnvf( GL\_TEXTURE\_ENV, GL\_TEXTURE\_ENV\_MODE, param );**

**param** peut prendre l'une des trois valeurs suivantes :

- **GL\_DECAL** : remplace la couleur par le texel.
- **GL\_MODULATE** : multiplie le texel par la couleur.
- **GL\_BLEND** : mélange le texel, la couleur et **env\_color**.

33

Définition de la couleur **env\_color** à utiliser avec la fonction précédente dans le cas où **param = GL\_BLEND** :

**glTexEnvfv( GL\_TEXTURE\_ENV, GL\_TEXTURE\_ENV\_COLOR , env\_color );**

**env\_color** est un tableau de 4 float représentant la couleur.

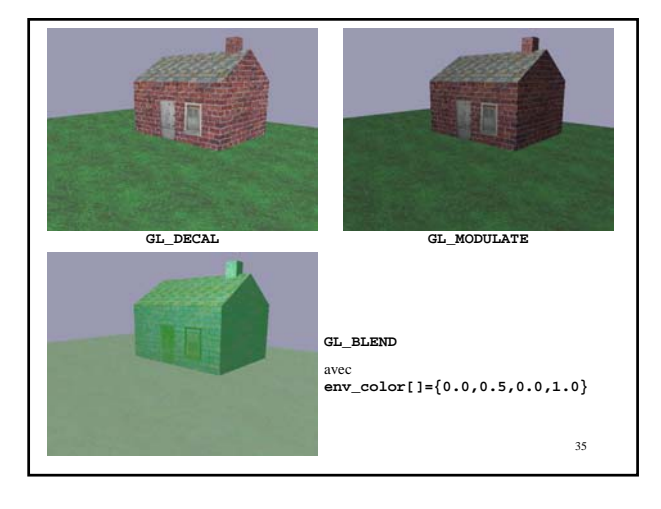

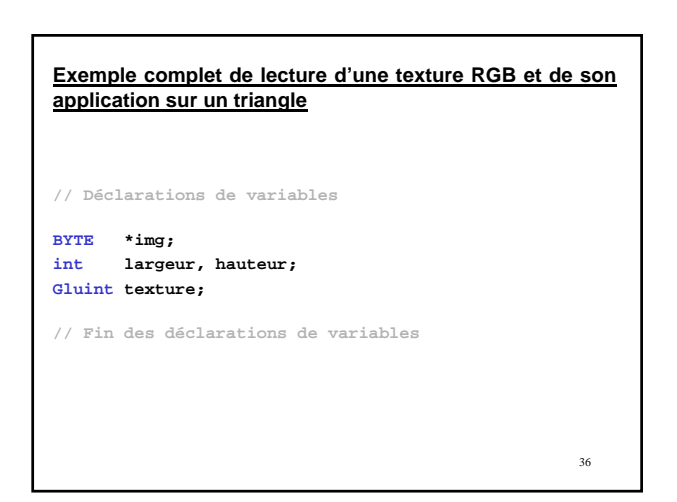

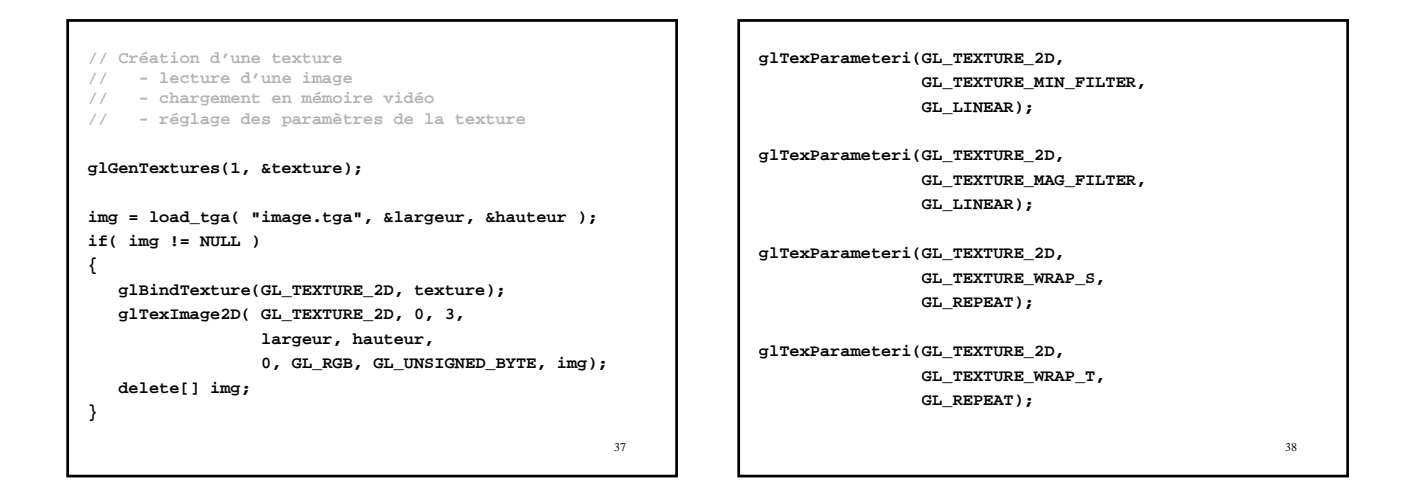

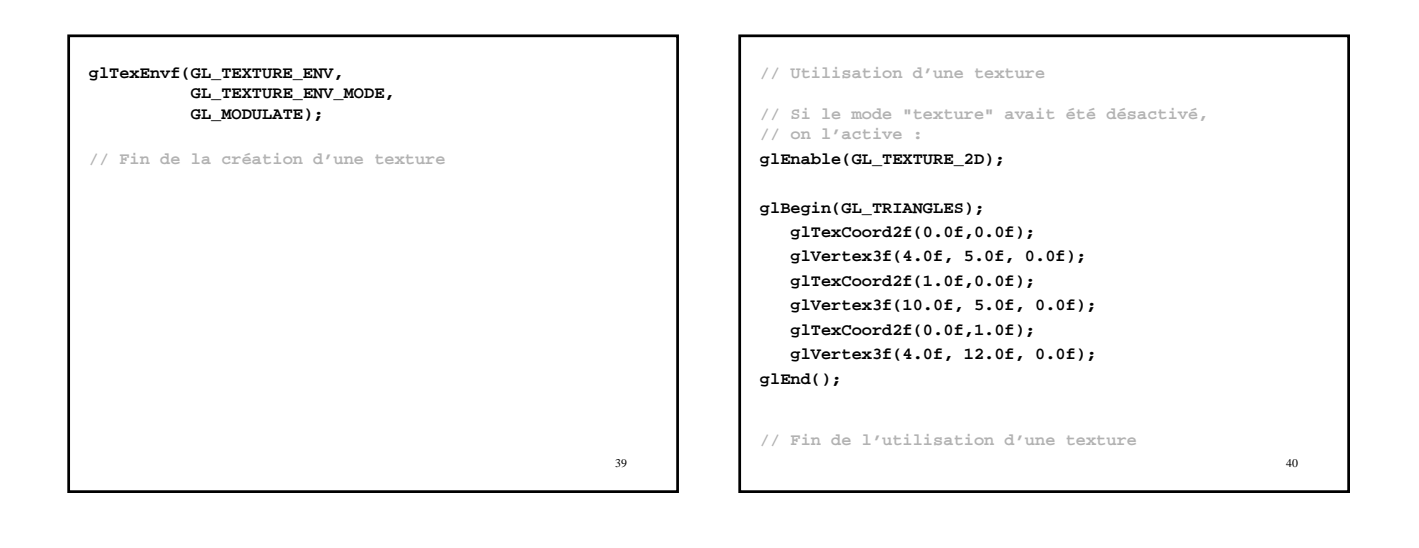

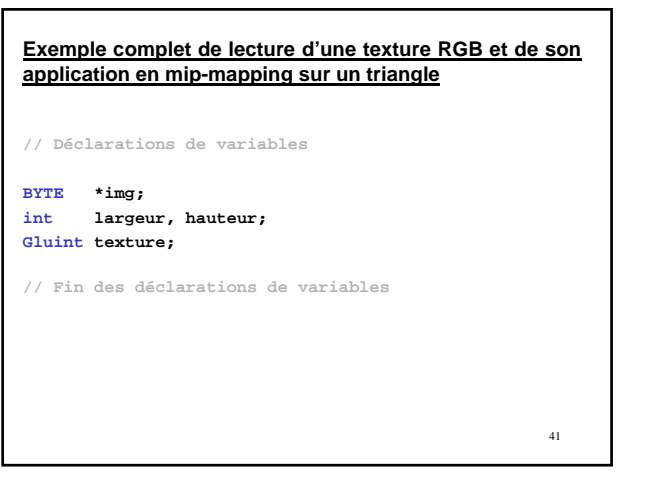

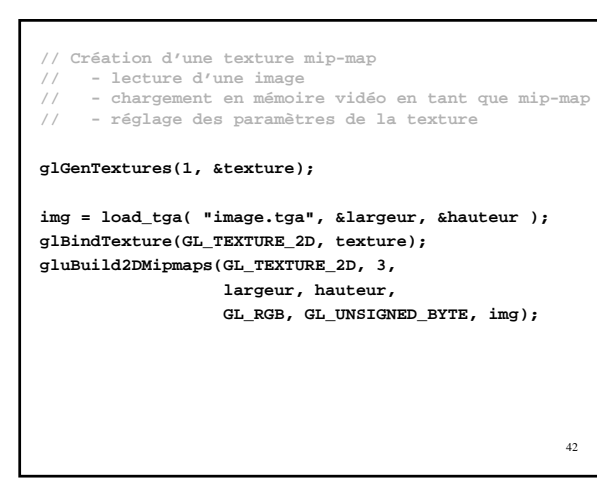

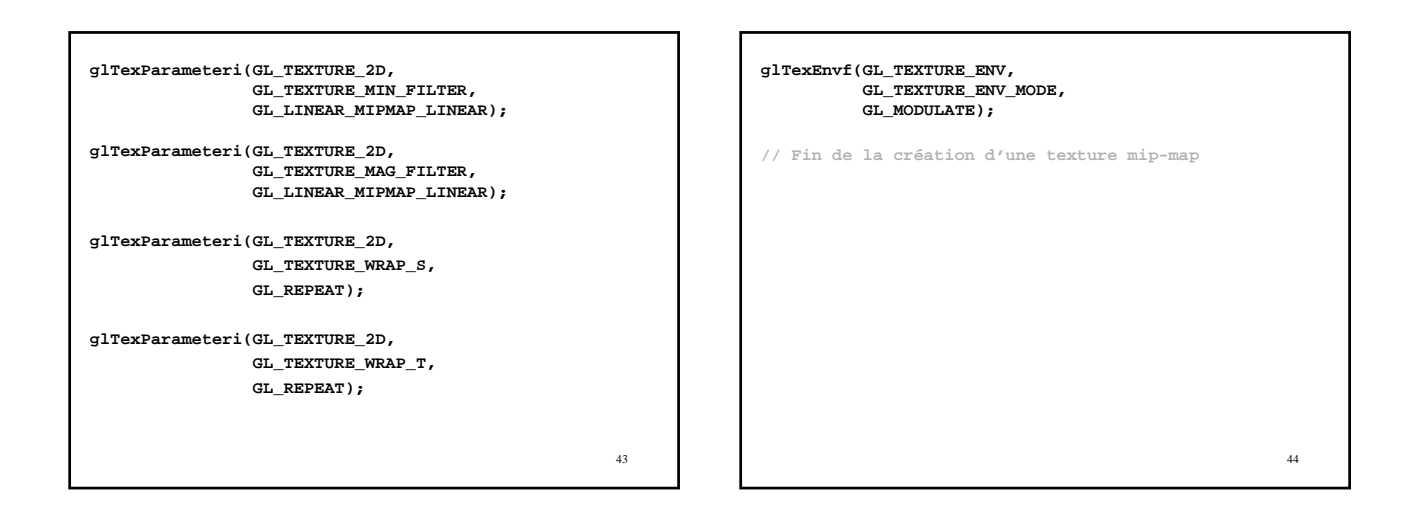

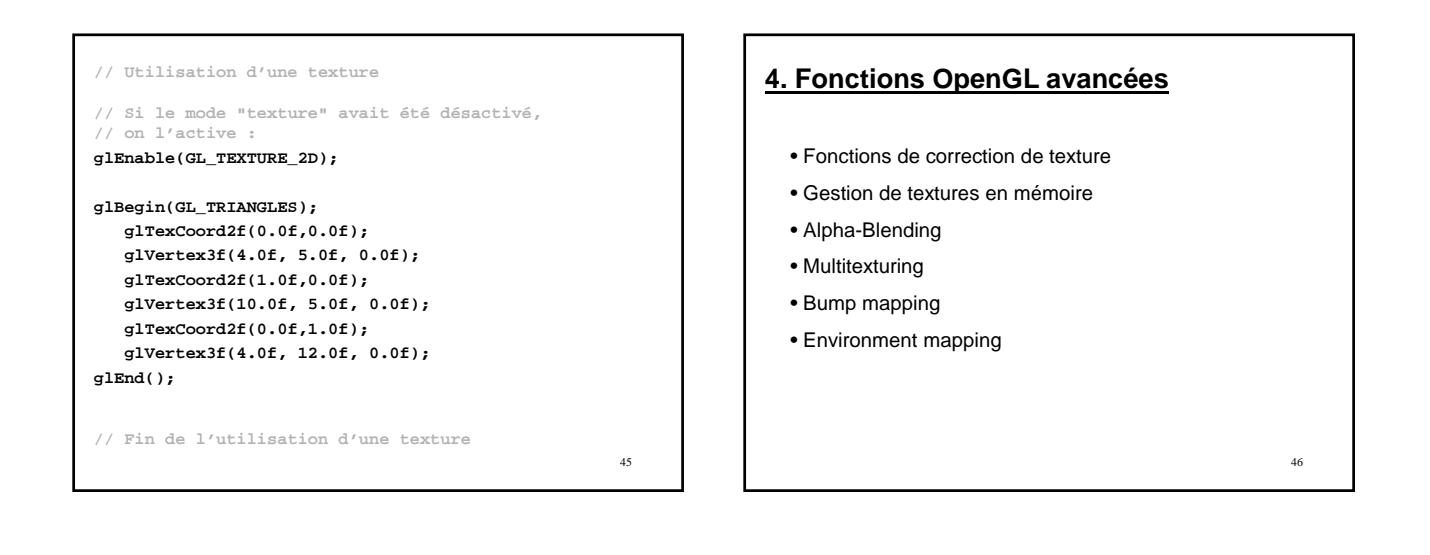

# **4.1 Fonctions de correction de texture**

Lors de l'affichage, la texture peut être interpolée :

- Linéairement dans l'espace de l'écran
- En utilisant les valeur de profondeur/perspective (plus lent)

**glHint( GL\_PERSPECTIVE\_CORRECTION\_HINT, hint ) hint** pouvant prendre les valeurs :

- **GL\_DONT\_CARE**
- **GL\_NICEST**
- **GL\_FASTEST**

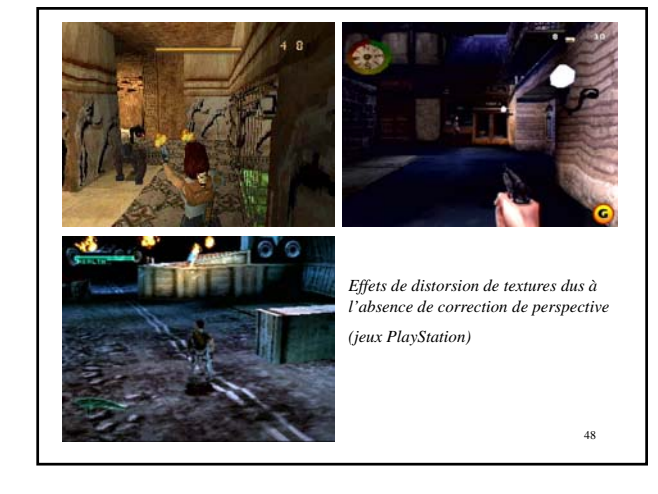

#### **4.2 Gestion de textures en mémoire**

Les textures sont chargées en mémoire vidéo. Quand il n'y a plus de place, OpenGL supprime des textures.

# **4.2.1 Vérification de présence**

On peut savoir si une texture est résidente en mémoire :

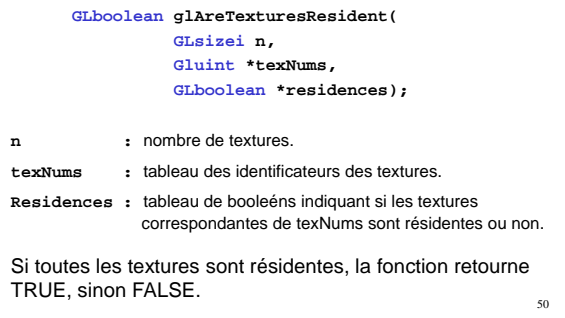

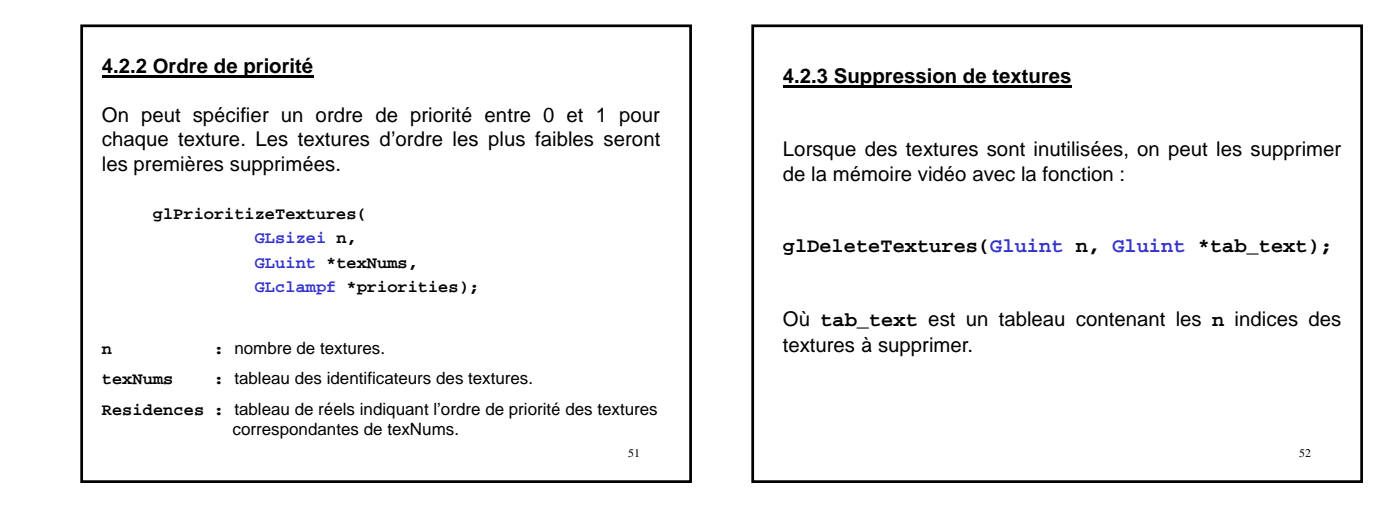

53

49

#### **4.3 Alpha blending**

#### **4.3.1 La composante Alpha**

La composante alpha (4ème valeur, se rajoute à R,G,B) pour une couleur est une mesure de son opacité. Sa valeur va de 0.0 (complètement transparent) à 1.0 (complètement opaque).

- $\rightarrow$  Simulation d'objets translucides (eau, fumée, ...)
- $\rightarrow$  Mélange d'images
- …

On peut utiliser comme textures semi-transparentes des images 32 bits RGBA (formats : TGA, BMP, …)

Il y a deux comportements possibles :

- Transparence (GL\_ALPHA\_TEST)
- Translucidité (GL\_BLEND)

#### **4.3.2 Transparence**

Les pixels seront affichés ou non  $($   $\rightarrow$  comportement binaire) en fonction de la valeur de leur composante alpha et du mode spécifié par **glAlphaFunc()** :

**glAlphaFunc(mode, valeur);**

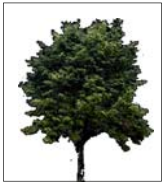

55

57

Teste la composante alpha de chaque pixel à afficher par rapport à **valeur** selon **mode**. Si le test échoue, le pixel ne sera pas affiché.

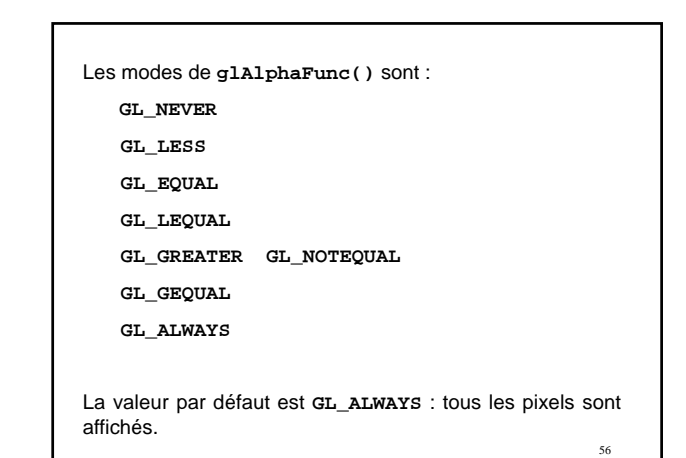

**Exemple :**

**glAlphaFunc(GL\_GREATER, 0);**

**glEnable(GL\_ALPHA\_TEST);**

**// Affichage des polygones texturés // avec la texture RGBA**

**glDisable(GL\_ALPHA\_TEST);**

Les polygones affichés auront des trous là où les texels de leur texture n'ont pas de composante alpha > 0.

#### **4.3.3 Translucidité**

La couleur de la texture se mélange à la couleur du reste de la scène dans des proportions données par la valeur alpha de chaque texel de la texture.

La manière de mélanger est définie par la fonction :

**glBlendFunc(GL\_SRC\_ALPHA, mode);**

Le mode le plus utilisé est **GL\_ONE\_MINUS\_SRC\_ALPHA** .

```
59
Exemple :
     glBlendFunc(GL_SRC_ALPHA,
                  GL_ONE_MINUS_SRC_ALPHA);
     glEnable(GL_BLEND);
     // Affichage des polygones
     // texturés avec la texture RGBA
     glDisable(GL_BLEND);
Les polygones affichés seront plus ou moins translucides.
```
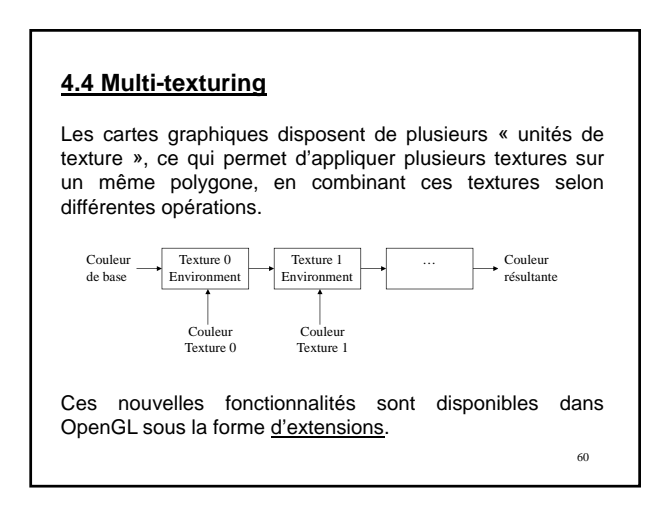

62

# **Application : «** *lightmaps* **»**

Mélange 2 textures pour obtenir une texture éclairée. Permet de simuler plus de sources de lumière (OpenGL : 8) ou des ombres.

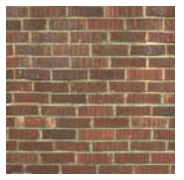

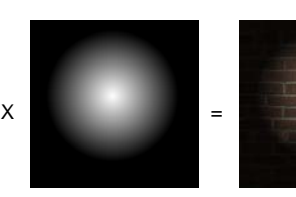

61

Texture de base  $Lightharpoonup L$  Lightmap Multitexturing

Technique très utilisée dans les jeux.

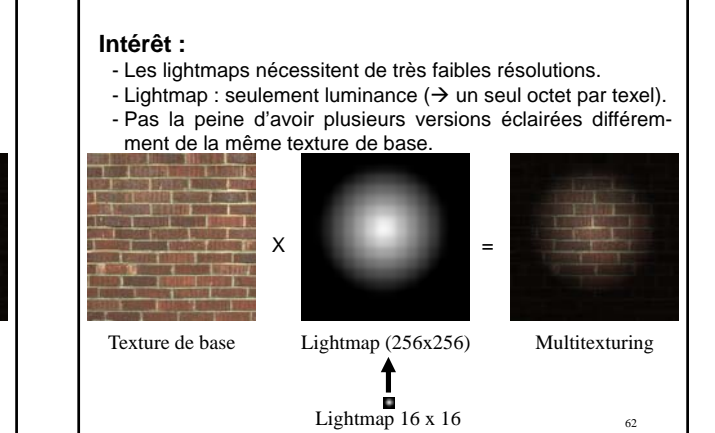

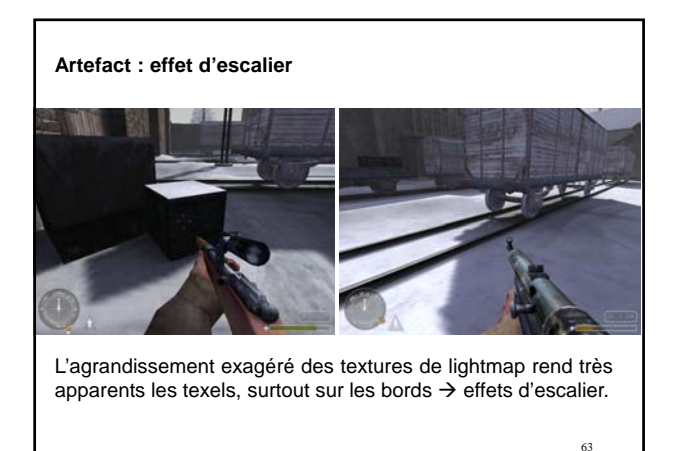

# **4.5 Bump mapping**

Permet de simuler une géométrie complexe à partir d'une simple surface dont on modifie l'orientation de la normale, selon les orientations des normales de la surface à simuler.

*Surface simple*

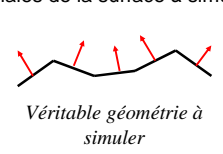

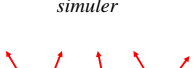

*Surface simple avec bump-mapping*

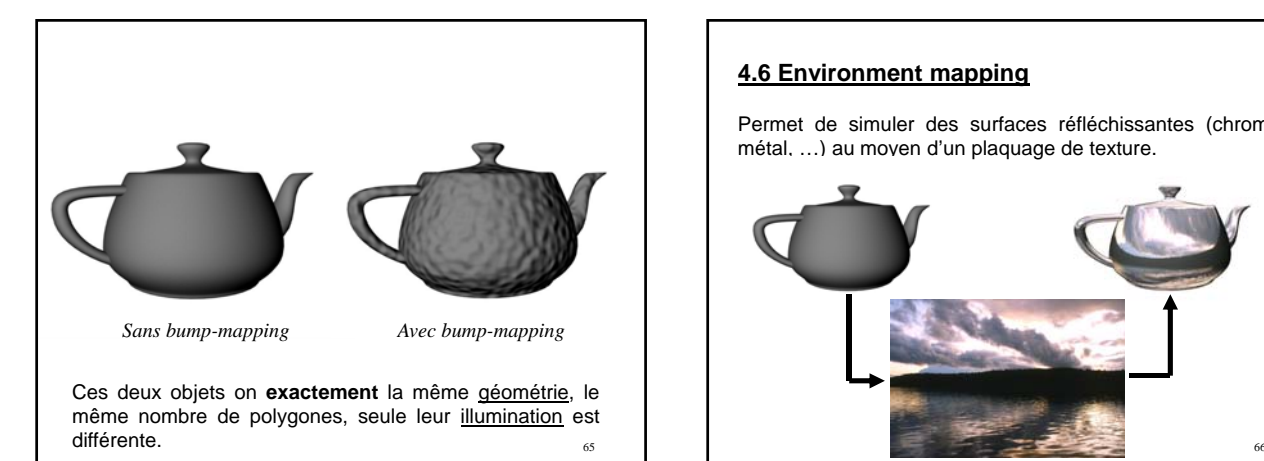

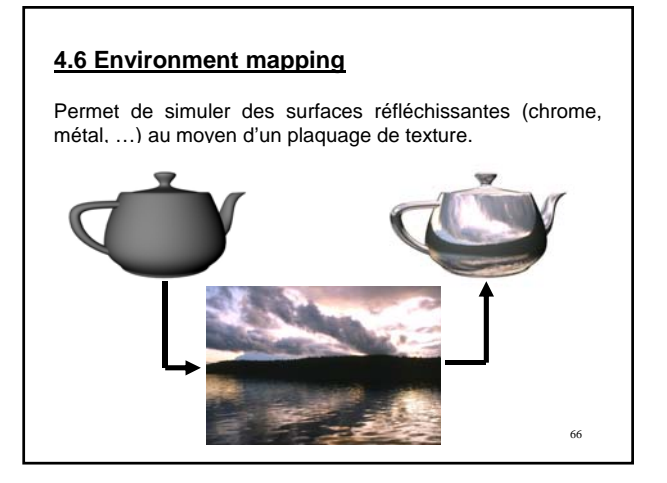

#### **Principe**

les coordonnées de texture de l'objet réfléchissant sont calculées dans une texture représentant l'environnement selon la position de l'observateur.

Plusieurs méthodes intégrées dans les cartes graphiques :

- Sphere mapping
- Cube mapping
- …

67

# **4.7 Textures 3D**  $3D$ La couleur en un point 3D de l'objet est donnée par une matrice 3D de texels  $($   $\rightarrow$  l'objet est « sculpté » dans cette matière). 68

Permet d'éviter les problème de plaquage et de raccord des textures 2D.

Mais les textures 3D sont très coûteuses en mémoire.

#### **Textures 3D procédurales**

La couleur en un point 3D de l'objet est donnée par une **fonction** f(x,y,z)

 $\rightarrow$  Textures de bois, de marbre, etc.

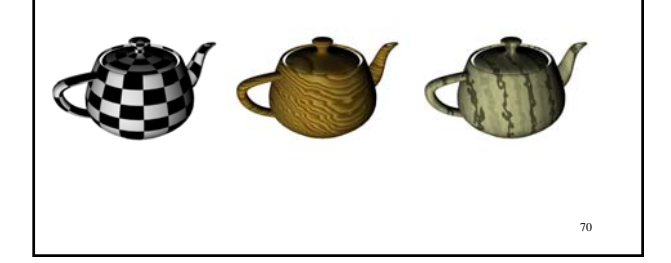

Les textures procédurales sont utilisées dans de nombreux logiciels de synthèse d'images (POV, 3D Studio, …)

Elles peuvent être utilisées avec OpenGL par le biais des **Vertex Shaders** et des **Pixel Shaders**, qui offrent des possibilités de programmation avancées des cartes graphiques.

Ces fonctions nécessitent très peu de mémoire (à peine quelques octets)

Mais le calcul de la couleur en un point peut être long (dépend de la complexité de la fonction)

La détermination des paramètres de ces fonctions n'est pas facile.

71

69